## Вкладка «Настройки» перинатального свидетельства

На вкладке «Настройки» располагается поле ввода серии свидетельства о смерти по умолчанию.

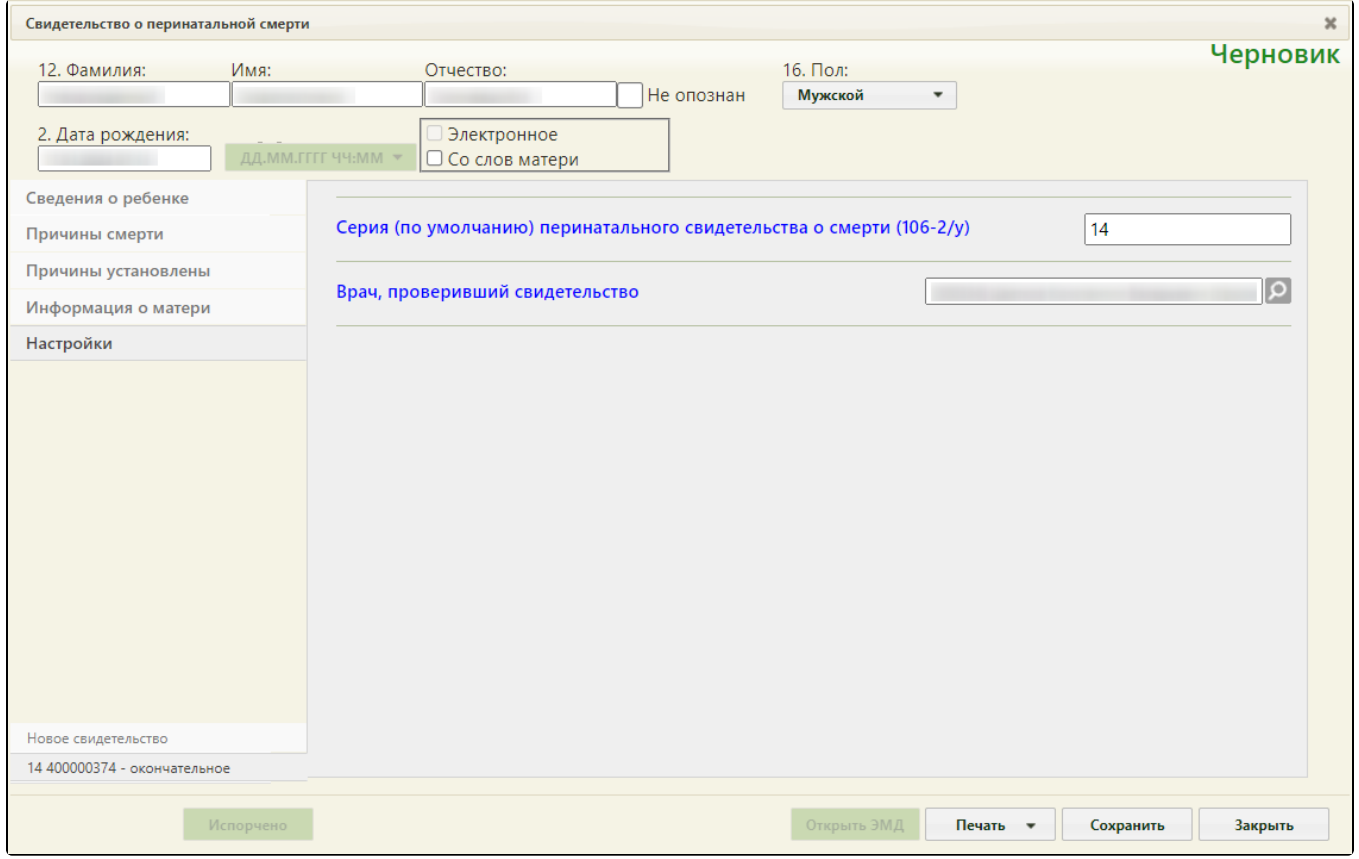

Данное поле следует заполнить при необходимости создания свидетельств с уже заполненным полем «Серия» на вкладке «Сведения о ребенке» (см. раздел [В](https://confluence.softrust.ru/pages/viewpage.action?pageId=14355492) [кладка «Сведения о ребенке»](https://confluence.softrust.ru/pages/viewpage.action?pageId=14355492)).